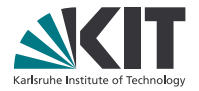

# **Dynamic X10 Resource-Aware Programming for Higher Efficiency**

#### **Manuel Mohr, Andreas Zwinkau, Sebastian Buchwald, Matthias Braun**

Chair for Programming Paradigms, Institute for Program Structures and Data Organization, Karlsruhe Institute of Technology (KIT)

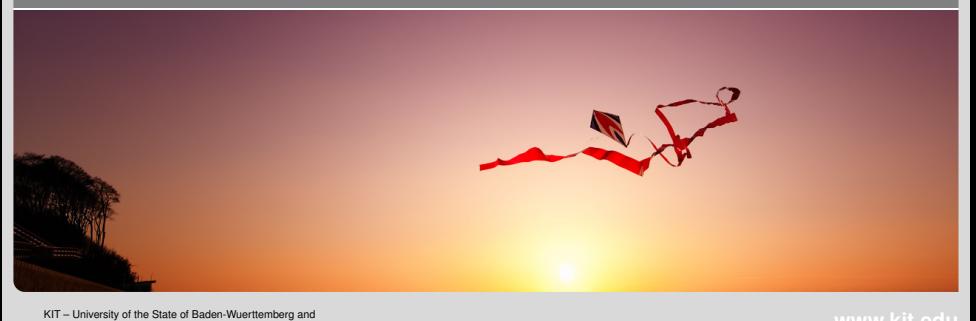

KIT – University of the State of Baden-Wuertlemberg and<br>National Research Center of the Helmholtz Association **was also allow the Call of the Call of the Call of the Call of the Call of the Helmholtz Association in the com** 

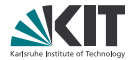

# $\Box$  $\Box$  $\Box$  $\mathbf{1}$  $\Box$  $\Box$  $\Box$  $\perp$

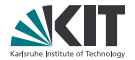

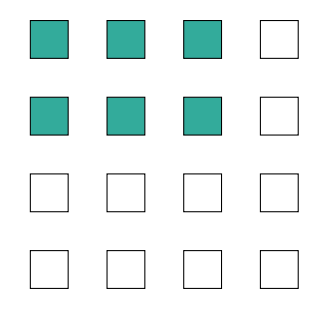

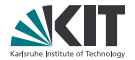

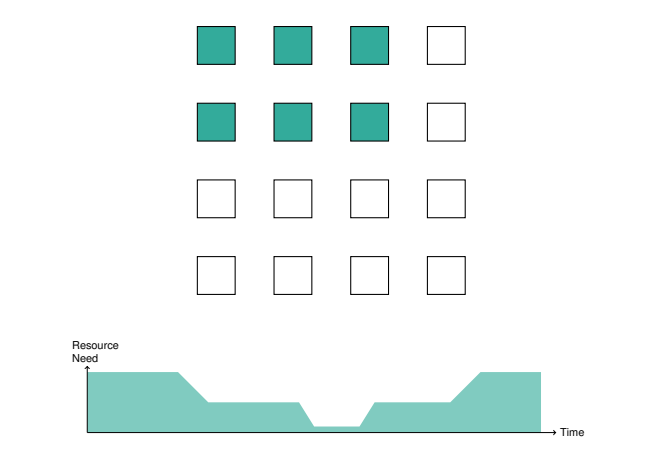

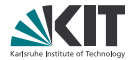

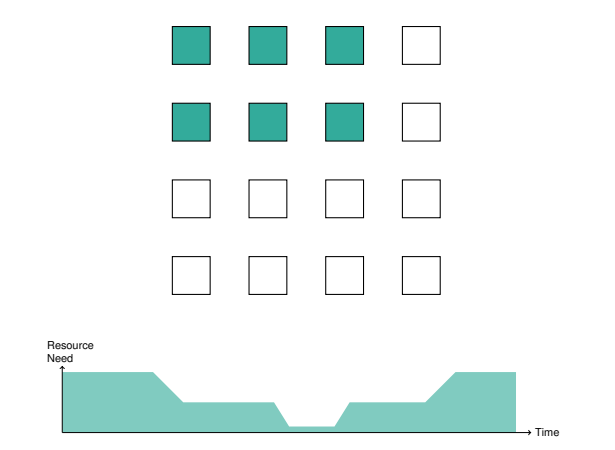

Static exclusive resource allocation decreases overall efficiency

**2** June 12, 2014 Manuel Mohr, Andreas Zwinkau, Sebastian Buchwald, Matthias Braun – Dynamic X10 IPD

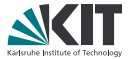

- Allocate resources exclusively
- But make the allocation dynamically changeable (i.e., at run-time)
- $\Rightarrow$  Resizable claims

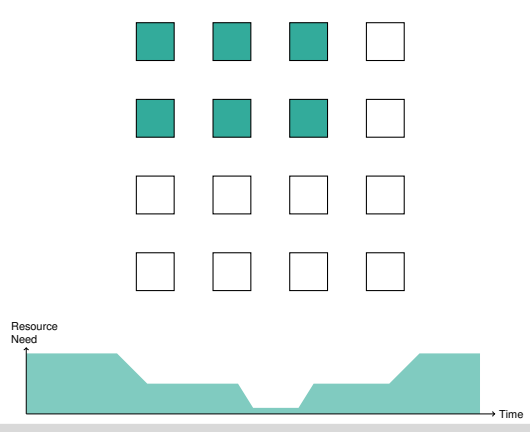

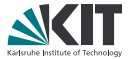

- Allocate resources exclusively
- But make the allocation dynamically changeable (i.e., at run-time)
- $\Rightarrow$  Resizable claims

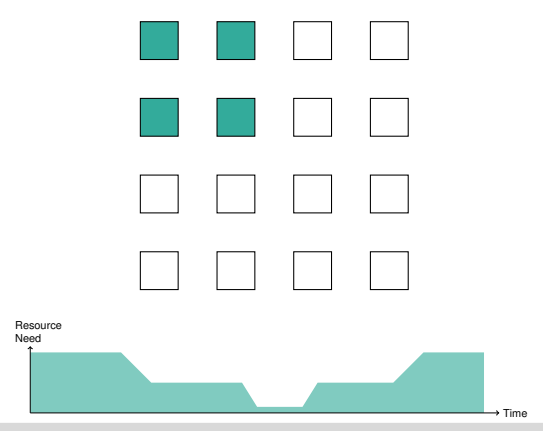

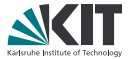

- Allocate resources exclusively
- But make the allocation dynamically changeable (i.e., at run-time)
- $\Rightarrow$  Resizable claims

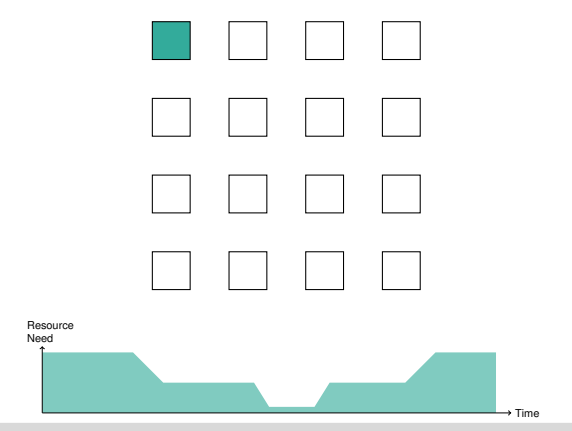

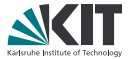

- Allocate resources exclusively
- But make the allocation dynamically changeable (i.e., at run-time)
- $\Rightarrow$  Resizable claims

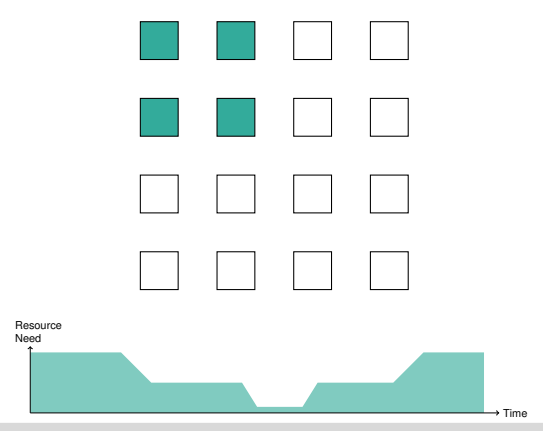

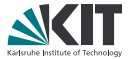

- Allocate resources exclusively
- But make the allocation dynamically changeable (i.e., at run-time)
- $\Rightarrow$  Resizable claims

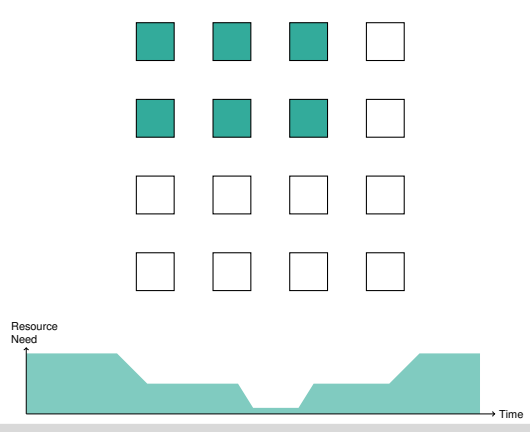

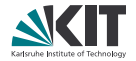

Dynamic X10: framework for programming with resizable claims

- Integration into existing X10: what needs to change?
- Resource management for improving global efficiency
- Brief evaluation of programming effort for developers

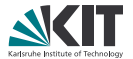

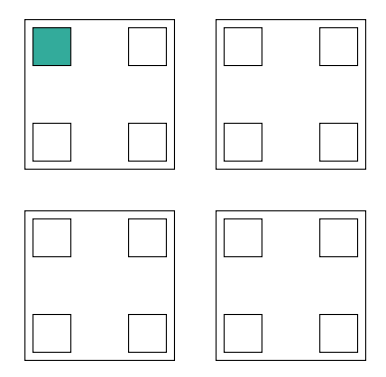

Claim: set of cores with exclusive access

- **n** In general: different kinds of resources
- Application's view is restricted to resources in its claim

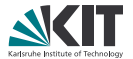

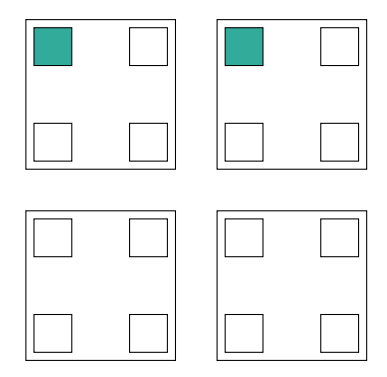

Claims can be resized with method reinvade()

Claims can span multiple shared-memory domains  $\Rightarrow$  can contain multiple places

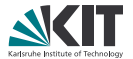

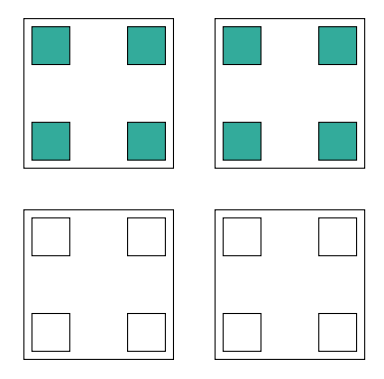

Claims can be resized with method reinvade()

Claims can span multiple shared-memory domains  $\Rightarrow$  can contain multiple places

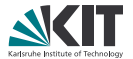

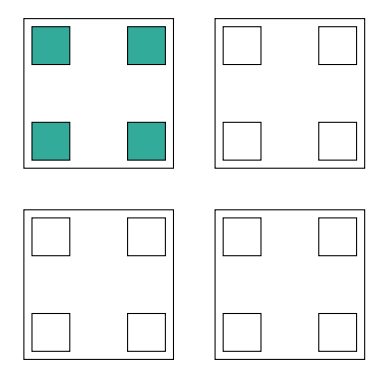

- Claims can be resized with method reinvade()
- Claims can span multiple shared-memory domains  $\Rightarrow$  can contain multiple places
- Dynamic X10: places can *appear* and *disappear* at runtime

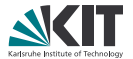

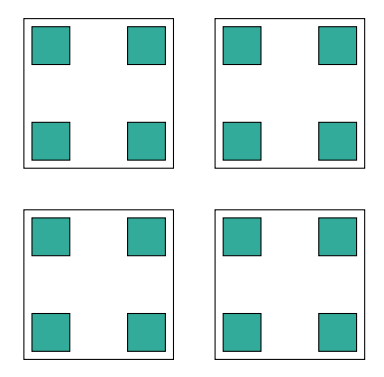

Natural Embedding: Traditional X10 program behaves like Dynamic X10 program running inside claim containing all cores

# **Isolation using Multiple Claims**

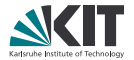

- Alternative to resizing existing claim: creating a *new* claim
- Useful property: isolation
	- Concurrent resizing requests using reinvade()  $\Rightarrow$  bad
- Method to create and destroy claims: invade() and retreat()

# **Multiple Claims and X10**

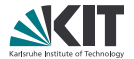

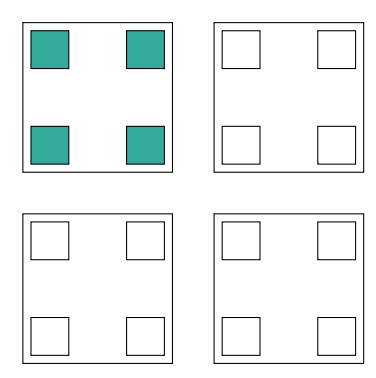

# **Multiple Claims and X10**

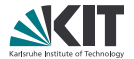

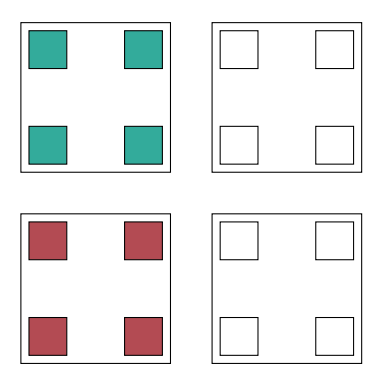

# **Multiple Claims and X10**

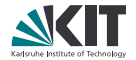

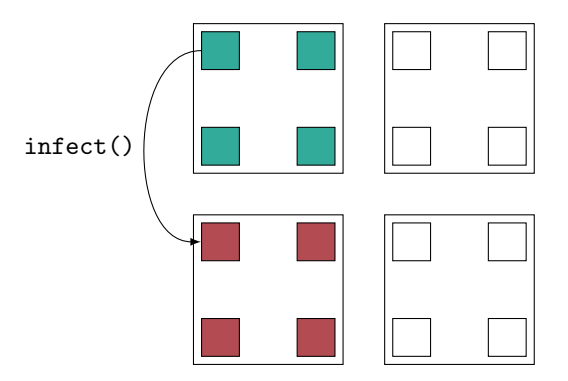

 $\text{infect}() \triangleq \text{at}$  on claim-level

- Closure as argument (with deep copy semantics)
- Closure runs *inside* the new claim
- Navigation inside new claim with at and async

### **Example Usage**

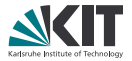

 $val$  claim =  $Claim.getCurrentClaim()$ ; claim.reinvade  $( \ldots )$  ; **at** (**here** . **next**()) **async** { /\* *do* work \*/ }; **val** newClaim = Claim.invade (...); newClaim.infect(() => { /\* *do more work* \*/ });

# **Example Usage**

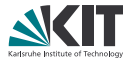

```
val claim = Claim.getCurrentClaim();
claim.reinvade ( \ldots ) ;
at (here . next()) async { /* do work */ };
val newClaim = Claim. invade (...);
newClaim.infect(() => { /* do more work */ });
```
Question: Who changes the allocation? And how?

The application

- **No information about other claims**
- $\Rightarrow$  Does not optimize well in multi-application scenario

# **Example Usage**

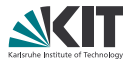

 $val$  claim =  $Claim.getCurrentClaim()$ ; claim.reinvade  $( \ldots )$  ; **at** (**here** . **next**()) **async** { /\* *do* work \*/ }; **val** newClaim = Claim.invade (...); newClaim.infect(() => { /\* *do more work* \*/ });

Question: Who changes the allocation? And how?

#### The application

- **No information about other claims**
- $\Rightarrow$  Does not optimize well in multi-application scenario

#### The operating system

- Not enough information about applications
- $\Rightarrow$  Does not optimize well in multi-application scenario

### **Constraints**

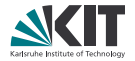

- Idea: pass application-specific information to OS
- ⇒ invade()/reinvade() take resource description: *constraints*
	- Modeled as class hierarchy in X10, can be combined using  $\&\&$  and  $\left| \right|$
	- Most important: PEQuantity and ScalabilityCurve

#### Claim . invade (**new** PEQuantity ( 1 , 3 ) & **new** Scalability Curve ([130, 150, 160]));

Scalability information via offline experiments or online monitoring

### **Necessary X10 Adaptions**

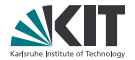

- 1. Static fields  $\rightarrow$  methods
	- **Place.MAX\_PLACES**  $\rightarrow$  Place.maxPlaces() to query current claim
- 2. Adapt method implementations
	- Place.places() must query current claim
- 3. Usage of DistArrays

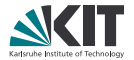

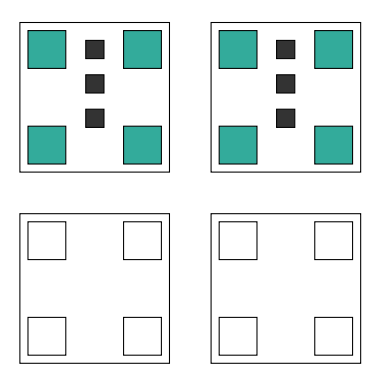

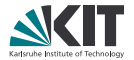

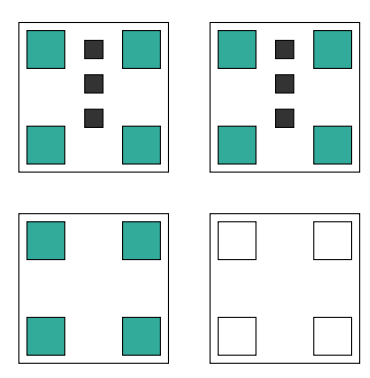

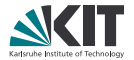

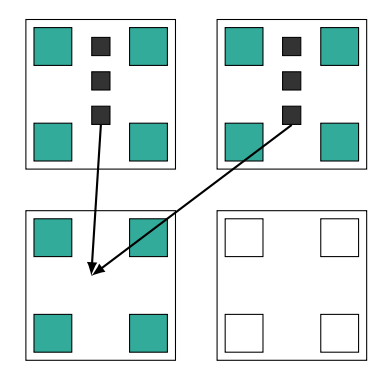

Create new DistArray, move data (library routine)

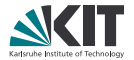

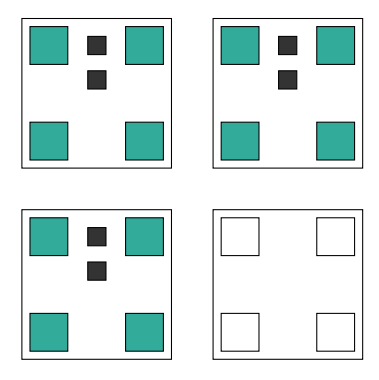

#### Create new DistArray, move data (library routine)

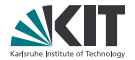

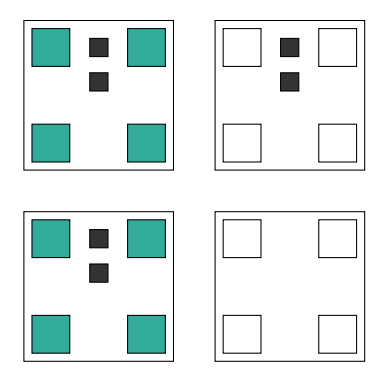

#### ■ What if we lose places?  $\Rightarrow$  data inaccessible

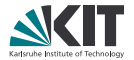

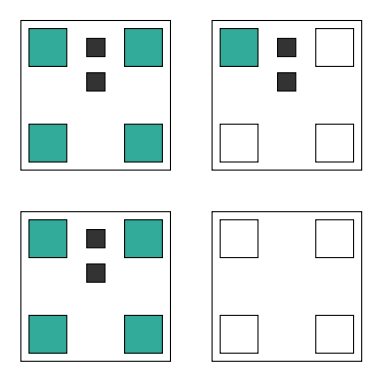

Solution 1: "Sticky claims"

- Forbid losing places
- Simple, but severely restricts reallocation  $\Rightarrow$  decreased efficiency

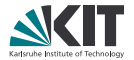

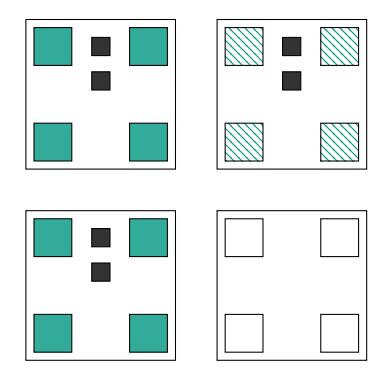

Solution 2: Give opportunity to redistribute

- Requires programmer effort
- More flexible resource reallocation

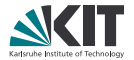

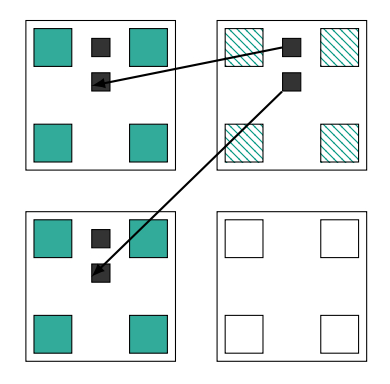

Solution 2: Give opportunity to redistribute

- Requires programmer effort
- More flexible resource reallocation

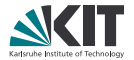

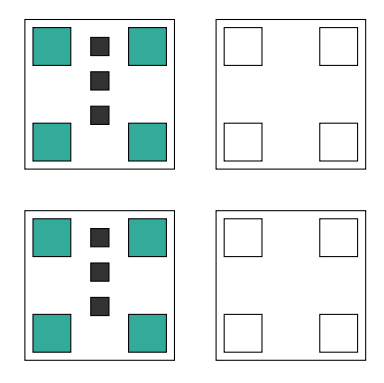

Solution 2: Give opportunity to redistribute

- Requires programmer effort
- More flexible resource reallocation

# **Preliminary Evaluation: Multigrid**

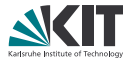

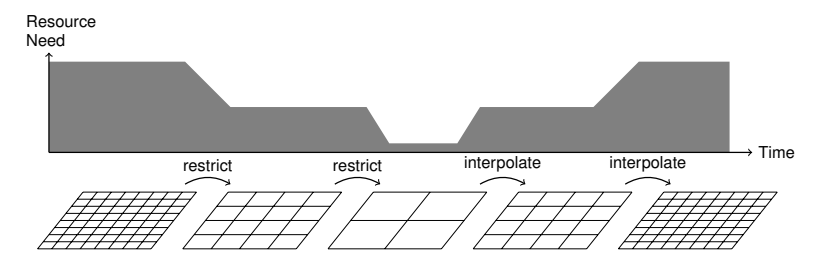

- Prototype implementation of Dynamic X10
- Multigrid: Calls reinvade() when resizing grid
	- Uses grid size to compute number of cores
- Prototype uses sticky claims  $\Rightarrow$  no disappearing places
- DistArray redistribution after reinvade()
- $\approx$  50 lines of additional code compared to traditional X10

### **Conclusion**

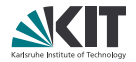

We have:

- Integrated claim concept and dynamic exclusive allocation into X10
- Adapted X10 to deal with varying number of places
- Shown that constraints can solve resource management problem
- Implemented a first version of "Dynamic X10"
- Given a preliminary evaluation of programming effort

# **Backup: Shared Memory Systems**

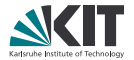

Neither exclusive, nor static resource allocation:

- Resource virtualization: threads instead of CPUs
- Threads multiplexed onto physical cores

Not for free:

- #threads  $\gg$  #cores
- Cache issues
- Scheduler has no application-specific knowledge (e.g., barrier synchronization)

## **Backup: Invasive Computing**

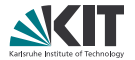

- Dynamic X10 implemented in the scope of "Invasive Computing" project
- Looks at future tiled many-core architectures  $($  > 1000 cores)
	- Share characteristics of supercomputers
- Custom operating system
	- Claims as central data structure
	- Claim-aware scheduler